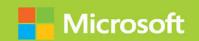

# Designing and Deploying Microsoft Exchange Server 2016

### Exam Ref 70-345

Paul Cunningham Brian Svidergol

FREE SAMPLE CHAPTER

SHARE WITH OTHERS

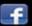

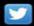

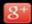

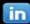

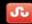

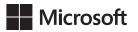

## Exam Ref 70-345 Designing and Deploying Microsoft Exchange Server 2016

Paul Cunningham Brian Svidergol PUBLISHED BY Microsoft Press A division of Microsoft Corporation One Microsoft Way Redmond, Washington 98052-6399

Copyright © 2016 by Paul Cunningham & Brian Svidergol

All rights reserved. No part of the contents of this book may be reproduced or transmitted in any form or by any means without the written permission of the publisher.

Library of Congress Control Number: 2015956897

ISBN: 978-1-5093-0207-9

Printed and bound in the United States of America.

### First Printing

Microsoft Press books are available through booksellers and distributors worldwide. If you need support related to this book, email Microsoft Press Support at mspinput@microsoft.com. Please tell us what you think of this book at http://aka.ms/tellpress.

This book is provided "as-is" and expresses the author's views and opinions. The views, opinions and information expressed in this book, including URL and other Internet website references, may change without notice.

Some examples depicted herein are provided for illustration only and are fictitious. No real association or connection is intended or should be inferred.

Microsoft and the trademarks listed at http://www.microsoft.com on the "Trademarks" webpage are trademarks of the Microsoft group of companies. All other marks are property of their respective owners.

**Acquisitions Editor:** Karen Szall **Developmental Editor:** Karen Szall

Editorial Production: Troy Mott, Ellie Volckhausen

Technical Reviewer: Bob Dean: Technical Review services provided by Content Master,

a member of CM Group, Ltd. **Copyeditor:** Rachel Jozsa **Indexer:** Julie Grady

Cover: Twist Creative • Seattle

### Contents at a glance

|           | Introduction                                                                  | XV  |
|-----------|-------------------------------------------------------------------------------|-----|
|           | Preparing for the exam                                                        | xix |
| CHAPTER 1 | Plan, deploy, manage, and troubleshoot mailbox databases                      | 1   |
| CHAPTER 2 | Plan, deploy, manage, and troubleshoot client access services                 | 67  |
| CHAPTER 3 | Plan, deploy, manage, and troubleshoot transport services                     | 131 |
| CHAPTER 4 | Plan, deploy, and manage Exchange infrastructure, recipients, and security    | 187 |
| CHAPTER 5 | Plan, deploy, and manage compliance, archiving, eDiscovery, and auditing      | 245 |
| CHAPTER 6 | Implement and manage coexistence, hybrid scenarios, migration, and federation | 295 |
|           | Index                                                                         | 347 |

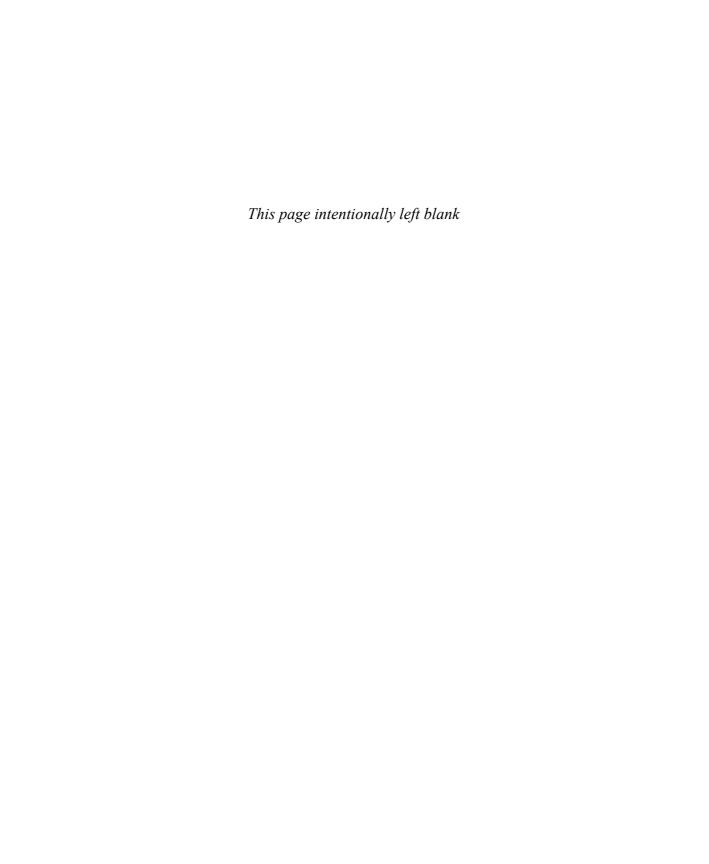

### **Contents**

| Introduction | on /////                                                    | XV    |
|--------------|-------------------------------------------------------------|-------|
|              | Organization of this book                                   | xvi   |
|              | Microsoft certifications                                    | xvi   |
|              | Acknowledgments                                             | xvi   |
|              | Free ebooks from Microsoft Press                            | xvii  |
|              | Microsoft Virtual Academy                                   | xvii  |
|              | Quick access to online references                           | xvii  |
|              | Errata, updates, & book support                             | xvii  |
|              | We want to hear from you                                    | xviii |
|              | Stay in touch                                               | xviii |
|              | Important: How to use this book to study for the exam       | xix   |
| Chapter 1    | Plan, deploy, manage, and troubleshoot mailbox databases    | 1     |
|              | Skill 1.1: Plan, deploy, and manage mailbox databases       | 2     |
|              | Plan for database size and storage performance requirements | 2     |
|              | Plan mailbox database capacity and placement                | 4     |
|              | Plan archive mailboxes capacity and placement               | 5     |
|              | Plan modern public folder capacity and placement            | 6     |
|              | Plan for storage architecture (SAN, DAS, RAID, JBOD)        | 9     |
|              | Plan file system requirements                               | 10    |
|              | Plan for auto reseed                                        | 12    |
|              | Plan for virtualization requirements and scenarios          | 14    |
|              | Validate storage design by running Jetstress                | 16    |
|              |                                                             |       |

What do you think of this book? We want to hear from you!

Microsoft is interested in hearing your feedback so we can continually improve our books and learning resources for you. To participate in a brief online survey, please visit:

www.microsoft.com/learning/booksurvey/

| Create and configure mailbox databases                                                 | 17   |
|----------------------------------------------------------------------------------------|------|
| Manage mailbox databases                                                               | 19   |
| Configure transaction log properties                                                   | 20   |
| Summary                                                                                | 21   |
| Skill 1.2: Plan, deploy, and manage high availability solutions for mailbox databases  | 22   |
| Identify failure domains                                                               | 23   |
| Plan a solution that meets SLA requirements around scheduled downtime                  | 24   |
| Plan for software updates and server maintenance                                       | 25   |
| Create, configure, and manage Database Availability Groups (DAG)                       | 28   |
| Create, configure, and manage DAG networks                                             | 29   |
| Create, configure, and manage proper placement of a File Share Witness (FSW)           | 32   |
| Create and configure mailbox database copies                                           | 35   |
| Create, configure, and manage Azure DAG members                                        | 36   |
| Summary                                                                                | 37   |
| Skill 1.3: Plan, deploy, and manage a site-resilient Database Availability Group (DAG) | 38   |
| Plan, create, and configure cross-site DAG configuration                               | 38   |
| Plan, deploy, and configure Datacenter Activation Coordination (DAC)                   | 40   |
| Configure and manage proper placement of an alternate File Share Witness (FSW)         | 41   |
| Test and perform site recovery                                                         | 42   |
| Summary                                                                                | 43   |
| Skill 1.4: Monitor and troubleshoot mailbox databases                                  | . 44 |
| Monitor mailbox database replication and content indexing                              | 44   |
| Troubleshoot mailbox database replication and replay                                   | 47   |
| Troubleshoot mailbox database copy activation                                          | 48   |
| Troubleshoot mailbox database performance                                              | 51   |
| Troubleshoot database failures                                                         | 51   |
| Resolve quorum issues                                                                  | 53   |
| Summary                                                                                | 54   |

|           | Skill 1.5: Plan, deploy, and manage backup and recovery solutions for mailbox databases                                                                                                    | . 54     |
|-----------|----------------------------------------------------------------------------------------------------|----------|
|           | Plan most appropriate backup solution that meets SLA requirements of RPO/RTO                                                                                                    | 55       |
|           | Recover an Exchange server                                                                                                    | 56       |
|           | Recover a mailbox database                                                                                                    | 57       |
|           | Recover a mailbox                                                                                                    | 58       |
|           | Recover a mail item                                                                                                    | 59       |
|           | Recover a public folder                                                                                                    | 60       |
|           | Recover the public folder hierarchy                                                                                                    | 60       |
|           | Perform a dial tone restore                                                                                                    | 61       |
|           | Deploy, configure, and manage lagged mailbox database copies                                                                                                    | 61       |
|           | Summary                                                                                                    | 64       |
|           | Thought experiment                                                                                                    | . 64     |
|           | Thought experiment answer                                                                                                    | . 65     |
| Chapter 2 | Plan, deploy, manage, and troubleshoot client access services                                                                                                    | 67       |
|           | Skill 2.1: Plan, deploy, and manage Client Access services                                                                                                    | . 67     |
|           | Plan namespaces for client connectivity                                                                                                    | 68       |
|           | Plan proxy and redirection requirements                                                                                                    | 69       |
|           | Plan and deploy certificates                                                                                                    | 71       |
|           | Plan and configure authentication                                                                                                    | 74       |
|           | Plan, deploy, and configure Autodiscover, Outlook Anywhere,<br>Outlook MAPI over HTTP, Exchange Web Services, Outlook<br>on the web, Exchange Admin Center, Exchange ActiveSync,<br>POP3, a nd IMAP4 | 75       |
|           | Plan, deploy, and configure Office Online Servers                                                                                                    | 83       |
|           |                                                                                                    |          |
|           | Plan, create, and configure Offline Address Book                                                                                                    | 84       |
|           | Plan, create, and configure Offline Address Book Plan, create, and configure hierarchical address lists                                                                                              | 84<br>84 |
|           | Plan, create, and configure hierarchical address lists                                                                                                    | 84       |
|           | -                                                                                                    |          |

| Skill 2.2: Plan, deploy, and manage mobility solutions                         |      |  |
|--------------------------------------------------------------------------------|------|--|
| Plan, deploy, and configure OWA for Devices, Outlook                           |      |  |
| on the web policies, and mobile device mailbox policies                        | 87   |  |
| Plan, deploy, and configure ABQ                                                | 93   |  |
| Plan, deploy, and configure Office Apps                                        | 94   |  |
| Summary                                                                        | 94   |  |
| Skill 2.3: Plan, deploy, and manage load balancing                             | 95   |  |
| Configure namespace load balancing                                             | 95   |  |
| Plan for differences between layer seven and layer four load balancing methods | 101  |  |
| Summary                                                                        | 105  |  |
| Skill 2.4: Monitor and troubleshoot client connectivity                        | 106  |  |
| Troubleshoot Outlook Anywhere connectivity                                     | 106  |  |
| Troubleshoot Outlook MAPI over HTTP connectivity                               | 108  |  |
| Troubleshoot Exchange Web Services                                             | 110  |  |
| Troubleshoot Outlook on the web                                                | 112  |  |
| Troubleshoot POP3 and IMAP4                                                    | 113  |  |
| Troubleshoot authentication                                                    | 115  |  |
| Troubleshoot Autodiscover                                                      | 116  |  |
| Troubleshoot Exchange ActiveSync                                               | 117  |  |
| Troubleshoot proxy and redirection issues                                      | 118  |  |
| Summary                                                                        | 118  |  |
| Skill 2.5: Plan, deploy, and manage a site-resilient client access             |      |  |
|                                                                                | .118 |  |
| Plan site-resilient namespaces                                                 | 119  |  |
| Configure site-resilient namespace URLs                                        | 124  |  |
| Perform and test steps for site failover and switchover                        | 126  |  |
| Plan certificate requirements for site failovers                               | 127  |  |
| Manage expected client behavior during a failover and                          |      |  |
| switchover                                                                     | 127  |  |
| Summary                                                                        | 127  |  |
| Thought experiment                                                             | .128 |  |
| Thought experiment answer                                                      | 129  |  |

| Chapter 3 | Plan, deploy, manage, and troubleshoot transport services               | 131 |
|-----------|-------------------------------------------------------------------------|-----|
|           | Skill 3.1: Plan, deploy, and manage transport services                  | 131 |
|           | Plan a solution that meets SLA requirements around                      |     |
|           | message delivery                                                        | 132 |
|           | Plan inter-site mail flow                                               | 132 |
|           | Plan inter-org mail flow                                                | 135 |
|           | Plan, deploy, and configure redundancy for intra-site scenarios         | 138 |
|           | Plan and configure for Safety Net                                       | 140 |
|           | Plan and configure for shadow redundancy                                | 141 |
|           | Plan and configure for redundant MX records                             | 143 |
|           | Plan, create, and configure transport-related tasks                     | 144 |
|           | Summary                                                                 | 149 |
|           | Skill 3.2: Troubleshoot and monitor transport services                  | 150 |
|           | Interpret message tracking logs and protocol logs                       | 150 |
|           | Troubleshoot a shared namespace environment                             | 155 |
|           | Troubleshoot SMTP mail flow                                             | 156 |
|           | Given a failure scenario, predict mail flow and identify how to recover | 159 |
|           | Troubleshoot TLS                                                        | 160 |
|           | Troubleshoot the new transport architecture                             | 161 |
|           | Summary                                                                 | 163 |
|           | Skill 3.3: Plan, deploy, and manage message hygiene                     | 164 |
|           | Plan and configure malware filtering                                    | 164 |
|           | Plan and configure spam filtering                                       | 166 |
|           | Plan and configure connection filtering                                 | 169 |
|           | Plan and configure recipient filtering                                  | 171 |
|           | Plan and configure Sender Policy Framework                              | 172 |
|           | Plan and configure Spam Confidence Level (SCL) thresholds               | 174 |
|           | Summary                                                                 | 175 |

|           | Skill 3.4: Plan, deploy, and manage site resilient transport services .                                 | 176 |
|-----------|----------------------------------------------------------------------------------------------------|-----|
|           | Plan, create and configure MX records for failover scenarios                                            | 176 |
|           | Manage resubmission and reroute queues                                                                  | 177 |
|           | Plan, create, and configure Send/Receive connectors for                                                 |     |
|           | site resiliency                                                                                         | 179 |
|           | Test and perform steps for transport failover and switchover                                            | 181 |
|           | Summary                                                                                                 | 183 |
|           | Thought experiment                                                                                      | 184 |
|           | Thought experiment answer                                                                               | 185 |
| Chapter 4 | Plan, deploy, and manage Exchange infrastructure,                                                       |     |
|           | recipients, and security                                                                                | 187 |
|           | Skill 4.1: Plan and configure Active Directory Domain Services for Exchange and Organizational settings | 187 |
|           | Plan the number of domain controllers                                                                   | 188 |
|           | Plan placement of Global Catalog                                                                        | 190 |
|           | Plan and configure DNS changes required for Exchange                                                    | 191 |
|           | Plan for schema changes required for Exchange                                                           | 192 |
|           | Prepare AD for Exchange                                                                                 | 192 |
|           | Prepare domains for Exchange                                                                            | 194 |
|           | Plan and configure Active Directory site topology                                                       | 194 |
|           | Plan and configure throttling policies                                                                  | 197 |
|           | Summary                                                                                                 | 198 |
|           | Skill 4.2: Create and configure mail-enabled objects                                                    | 198 |
|           | Create and configure mailboxes                                                                          | 199 |
|           | Create and configure resource mailboxes and scheduling                                                  | 201 |
|           | Create and configure shared mailboxes                                                                   | 205 |
|           | Create and configure mail-enabled users and contacts                                                    | 206 |
|           | Create and configure distribution lists                                                                 | 206 |
|           | Configure moderation                                                                                    | 208 |
|           | Create and configure linked mailboxes                                                                   | 210 |
|           | Create and configure modern public folders                                                              | 210 |
|           | Summary                                                                                                 | 211 |

| Skill 4.3: Manage mail-enabled object permissions                                                                      | 212 |
|----------------------------------------------------------------------------------------------------|-----|
| Determine when to use Send As and Send On Behalf                                                                       |     |
| permissions                                                                                                    | 212 |
| Configure mailbox folder permissions                                                                                   | 213 |
| Configure mailbox permissions                                                                                          | 214 |
| Set up room mailbox delegates                                                                                          | 215 |
| Configure auto-mapping                                                                                                 | 216 |
| Create and configure public folder permissions                                                                         | 217 |
| Summary                                                                                                    | 217 |
| Skill 4.4: Plan, deploy, manage, and troubleshoot Role Based                                                           |     |
| Access Control                                                                                                    | 218 |
| Determine appropriate RBAC roles and cmdlets                                                                           | 219 |
| Limit administration using existing role groups                                                                        | 220 |
| Evaluate differences between RBAC and Active Directory split permissions plan and configure a custom-scoped role group | 221 |
| Plan and configure delegated setup                                                                                     | 223 |
| Plan and create unscoped top-level roles                                                                               | 224 |
| Troubleshoot RBAC                                                                                                    | 225 |
| Plan and configure user assignment policies                                                                            | 225 |
| Summary                                                                                                    | 226 |
| Skill 4.5: Plan an appropriate security strategy                                                                       | 227 |
| Plan and configure BitLocker                                                                                           | 227 |
| Plan and configure S/MIME                                                                                              | 231 |
| Summary                                                                                                    | 235 |
| Skill 4.6: Plan, deploy, manage, and troubleshoot IRM                                                                  | 235 |
| Plan and configure Information Rights Management (IRM)                                                                 |     |
| in Exchange                                                                                                    | 235 |
| Create an RMS template                                                                                                 | 237 |
| Plan and create transport protection rules                                                                             | 238 |
| Plan and create Outlook protection rule                                                                                | 238 |
| Plan and configure journal report decryption                                                                           | 239 |
| Plan and configure IRM for eDiscovery                                                                                  | 240 |
| Plan and configure pre-licensing for client access                                                                     | 240 |

|           | Troubleshoot failed IRM protection                                                    | 240    |
|-----------|---------------------------------------------------------------------------------------|--------|
|           | Summary                                                                               | 241    |
|           | Thought experiment                                                                    | 242    |
|           | Thought experiment answer                                                             | 242    |
| Chapter 5 | Plan, deploy, and manage compliance, archiving,                                       |        |
|           | eDiscovery, and auditing                                                              | 245    |
|           | Skill 5.1: Plan and configure Data Loss Prevention (DLP) solution                     | ıs 245 |
|           | Plan a DLP solution to meet business requirements                                     | 247    |
|           | Plan and configure pre-built rules                                                    | 248    |
|           | Plan and create custom rules                                                          | 252    |
|           | Plan and configure DLP fingerprinting                                                 | 253    |
|           | Plan and configure custom DLP policies                                                | 254    |
|           | Summary                                                                               | 256    |
|           | Skill 5.2: Plan, configure, and manage Archiving and Message Records Management (MRM) | 256    |
|           | Plan and configure archive and retention policies                                     | 257    |
|           | Plan, create, and configure custom tags                                               | 259    |
|           | Assign policies to users                                                              | 262    |
|           | Plan and configure the Managed Folder Assistant                                       | 262    |
|           | Remove and delete tags                                                                | 264    |
|           | Plan and configure in-place archiving                                                 | 265    |
|           | Plan and configure online archiving (Office 365)                                      | 266    |
|           | Summary                                                                               | 268    |
|           | Skill 5.3: Plan, configure, and perform eDiscovery                                    | 268    |
|           | Plan and delegate RBAC roles for eDiscovery                                           | 269    |
|           | Perform multi-mailbox searches in Exchange admin cente                                | ·r     |
|           | (EAC) and Exchange Management Shell                                                   | 270    |
|           | Perform a query-based in-place hold                                                   | 275    |
|           | Enable a legal/litigation hold                                                        | 276    |
|           | Integrate in-place federated search with Microsoft                                    | 277    |
|           | SharePoint Discovery center                                                           | 277    |
|           | Summary                                                                               | 277    |

|           | Skill 5.4: Plan, configure, and manage a compliance solution                           | 278    |
|-----------|----------------------------------------------------------------------------------------|--------|
|           | Plan and configure MailTips                                                            | 278    |
|           | Plan, create, configure, and deploy message classifications                            | 279    |
|           | Plan and configure transport rules to meet specified complia                           | nce    |
|           | requirements                                                                           | 282    |
|           | Plan and configure journaling                                                          | 283    |
|           | Summary                                                                                | 285    |
|           | Skill 5.5: Plan, manage, and use mailbox and administrative auditing                   | g 286  |
|           | Plan and configure mailbox audit logging                                               | 286    |
|           | Plan and configure administrative audit logging                                        | 290    |
|           | Summary                                                                                | 293    |
|           | Thought experiment                                                                     | 294    |
|           | Thought experiment answer                                                              | 294    |
| Chapter 6 | Implement and manage coexistence, hybrid                                               |        |
| ·         | scenarios, migration, and federation                                                   | 295    |
|           | Skill 6.1: Plan, deploy and troubleshoot coexistence with Office 365 (Exchange Online) |        |
|           | Plan, deploy, and manage hybrid configuration                                          | 296    |
|           | Evaluate limitations of the Hybrid Configuration Wizard                                | 305    |
|           | Plan and manage hybrid deployment OAuth-based authentic 306                            | cation |
|           | Troubleshoot transport with Exchange Online                                            | 307    |
|           | Troubleshoot client access with Exchange Online                                        | 312    |
|           | Troubleshoot directory synchronization                                                 | 313    |
|           | Summary                                                                                | 313    |
|           | Skill 6.2: Plan, deploy, manage, and troubleshoot Exchange federation                  | n 314  |
|           | Plan, create, and manage federation trusts with Microsoft federation gateways          | 314    |
|           | Manage sharing policies                                                                | 315    |
|           | Manage organization relationships                                                      | 316    |
|           | Plan and create certificate and firewall requirements for federation                   | 317    |
|           | rederation                                                                             | 517    |

| Troubleshoot Exchange federation trust and organization                                                       |       |
|----------------------------------------------------------------------------------------------------|-------|
| relationships                                                                                                 | 318   |
| Troubleshoot cross-forest availability                                                                        | 319   |
| Summary                                                                                                    | 320   |
| Skill 6.3: Plan, deploy, and troubleshoot on-premises coexistence with earlier supported versions of Exchange | . 321 |
| Plan, create, and configure namespaces for coexistence                                                        | 321   |
| Plan and configure proxy redirect                                                                             | 329   |
| Plan firewall configurations for coexistence                                                                  | 331   |
| Plan and configure for mail flow requirements                                                                 | 332   |
| Plan for mailbox migrations                                                                                   | 333   |
| Troubleshoot transport in coexistence                                                                         | 335   |
| Troubleshoot client access in coexistence                                                                     | 337   |
| Summary                                                                                                    | 337   |
| Skill 6.4: Migrate from earlier supported versions of Exchange                                                | . 338 |
| Determine transition paths to Exchange                                                                        | 339   |
| Migrate mailboxes                                                                                             | 339   |
| Troubleshoot Mailbox Replication Services                                                                     | 343   |
| Plan for discontinued features                                                                                | 344   |
| Transition and decommission servers                                                                           | 344   |
| Summary                                                                                                    | 345   |
| Thought experiment                                                                                            | .346  |
| Thought experiment answer                                                                                     | .346  |

### Introduction

Any Exchange Server books take the approach of teaching you every detail about the product. Such books end up being huge and tough to read. Not to mention that remembering everything you read is incredibly challenging. That's why those books aren't the best choice for preparing for a certification exam such as the Microsoft Exam 70-345, "Designing and Deploying Microsoft Exchange Server 2016." For this book, we focus on your review of the Exchange Server skills that you need to maximize your chances of passing the exam. Our goal is to cover all of the skills measured on the exam, while bringing a real-world focus to the information. This book shouldn't be your only resource for exam preparation, but it can be your primary resource. We recommend combining the information in this book with some hands-on work in a lab environment (or as part of your job in a real-world environment).

The 70-345 exam is geared toward administrators that have a minimum of three years of experience working with Exchange Server. That doesn't mean you can't take and pass the exam with less experience, but it probably means that it will be harder. Of course, everyone is different. It is possible to get the knowledge and skills required to pass the 70-345 exam in fewer than three years. But whether you are a senior-level Exchange Server administrator or just a couple of years into your Exchange Server journey, we think you'll find the information in this book valuable as your primary exam prep resource.

This book covers every major topic area found on the exam, but it does not cover every exam question. Only the Microsoft exam team has access to the exam questions, and Microsoft regularly adds new questions to the exam, making it impossible to cover specific questions. You should consider this book a supplement to your relevant real-world experience and other study materials. If you encounter a topic in this book that you do not feel completely comfortable with, use the "Need more review?" links you'll find in the text to find more information and take the time to research and study the topic. Great information is available on MSDN, TechNet, and in blogs and forums.

### **Organization of this book**

This book is organized by the "Skills measured" list published for the exam. The "Skills measured" list is available for each exam on the Microsoft Learning website: http://aka.ms/ examlist. Each chapter in this book corresponds to a major topic area in the list, and the technical tasks in each topic area determine a chapter's organization. If an exam covers six major topic areas, for example, the book will contain six chapters.

### Microsoft certifications

Microsoft certifications distinguish you by proving your command of a broad set of skills and experience with current Microsoft products and technologies. The exams and corresponding certifications are developed to validate your mastery of critical competencies as you design and develop, or implement and support, solutions with Microsoft products and technologies both on-premises and in the cloud. Certification brings a variety of benefits to the individual and to employers and organizations.

### **MORE INFO** ALL MICROSOFT CERTIFICATIONS

For information about Microsoft certifications, including a full list of available certifications, go to http://www.microsoft.com/learning.

### **Acknowledgments**

Paul Cunningham I would like to thank Hayley, William, and Abby for their patience and support during the writing of this book, and for making everything in my life possible. I would also like to thank Tony Redmond, Orin Thomas, and my other fellow Microsoft MVPs for their friendship, help, and advice over the last several years. Finally, thanks to all of you around the world who make it so enjoyable being a part of the Exchange and Office 365 communities.

**Brian Svidergol** I would like to thank my wife Lindsay, son Jack, and daughter Leah for their continued love and support throughout these projects—I couldn't do it without you guys! I would also like to thank my mom, Pam, who enabled me to develop a passion for computers back in the bulletin board system (BBS) days, spending massive amounts of time on the computer tying up the phone line. I remember routinely going to the book store with mom and coming out with new computer books every time. That always made my day.

### Free ebooks from Microsoft Press

From technical overviews to in-depth information on special topics, the free ebooks from Microsoft Press cover a wide range of topics. These ebooks are available in PDF, EPUB, and Mobi for Kindle formats, ready for you to download at:

http://aka.ms/mspressfree

Check back often to see what is new!

### **Microsoft Virtual Academy**

Build your knowledge of Microsoft technologies with free expert-led online training from Microsoft Virtual Academy (MVA). MVA offers a comprehensive library of videos, live events, and more to help you learn the latest technologies and prepare for certification exams. You'll find what you need here:

http://www.microsoftvirtualacademy.com

### **Quick access to online references**

Throughout this book are addresses to webpages that the author has recommended you visit for more information. Some of these addresses (also known as URLs) can be painstaking to type into a web browser, so we've compiled all of them into a single list that readers of the print edition can refer to while they read.

Download the list at http://aka.ms/ER345/downloads.

The URLs are organized by chapter and heading. Every time you come across a URL in the book, find the hyperlink in the list to go directly to the webpage.

### Errata, updates, & book support

We've made every effort to ensure the accuracy of this book and its companion content. You can access updates to this book—in the form of a list of submitted errata and their related corrections—at:

http://aka.ms/ER345/errata

If you discover an error that is not already listed, please submit it to us at the same page.

If you need additional support, email Microsoft Press Book Support at mspinput@microsoft.com.

Please note that product support for Microsoft software and hardware is not offered through the previous addresses. For help with Microsoft software or hardware, go to <a href="http://support.microsoft.com">http://support.microsoft.com</a>.

### We want to hear from you

At Microsoft Press, your satisfaction is our top priority, and your feedback our most valuable asset. Please tell us what you think of this book at:

http://aka.ms/tellpress

We know you're busy, so we've kept it short with just a few questions. Your answers go directly to the editors at Microsoft Press. (No personal information will be requested.) Thanks in advance for your input!

### Stay in touch

Let's keep the conversation going! We're on Twitter: http://twitter.com/MicrosoftPress.

### Important: How to use this book to study for the exam

Certification exams validate your on-the-job experience and product knowledge. To gauge your readiness to take an exam, use this Exam Ref to help you check your understanding of the skills tested by the exam. Determine the topics you know well and the areas in which you need more experience. To help you refresh your skills in specific areas, we have also provided "Need more review?" pointers, which direct you to more in-depth information outside the book.

The Exam Ref is not a substitute for hands-on experience. This book is not designed to teach you new skills.

We recommend that you round out your exam preparation by using a combination of available study materials and courses. Learn more about available classroom training at http://www.microsoft.com/learning. Microsoft Official Practice Tests are available for many exams at http://aka.ms/practicetests. You can also find free online courses and live events from Microsoft Virtual Academy at http://www.microsoftvirtualacademy.com.

This book is organized by the "Skills measured" list published for the exam. The "Skills measured" list for each exam is available on the Microsoft Learning website: http://aka.ms/examlist.

Note that this Exam Ref is based on this publicly available information and the author's experience. To safeguard the integrity of the exam, authors do not have access to the exam questions.

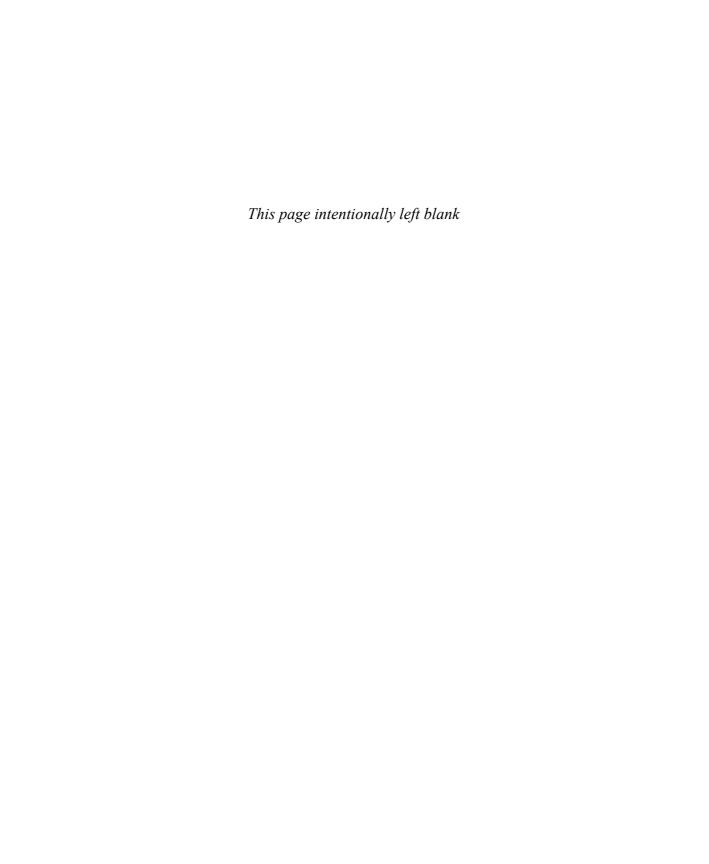